## **Overloading**

to get System.out.print(x) to print x, regardless of

Python, one function can take an argument of any type, t the type (if needed).

hods specify a single type of argument.

ion: *overloading*—multiple method definitions with the nd different numbers or types of arguments.

out has type java.io.PrintStream, which defines

 $n()$  Prints new line. n(String s) Prints S. n(boolean b) Prints "true" or "false" n(char c) Prints single character  $n(int i)$  Prints I in decimal

 $e$  is a different function. Compiler decides which to call of arguments' types.

```
17:00:57 2021 CS61B: Lecture #8 2
```
**Lecture #8: Object-Oriented Mechanisms**

ecture: the bare mechanics of "object-oriented programming." topic is: Writing software that operates on many kinds

## **And Primitive Values?**

ues (ints, longs, bytes, shorts, floats, doubles, chars,  $b)$  are not really convertible to Object.

roblem for "list of anything."

oduced a set of wrapper types, one for each primitive

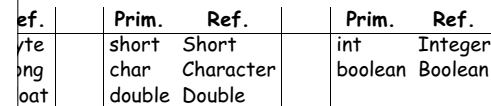

ate new wrapper objects for any value (boxing):

 $h$ ree = new Integer(3);  $reebb$ j = Three;

### $sa$  (unboxing):

 $=$  Three.intValue();

17:00:57 2021 CS61B: Lecture #8 4

# **Generic Data Structures**

to get a "list of anything" or "array of anything"?

blem in Scheme or Python.

lists (such as <code>IntList</code>) and arrays have a single type of

ort answer: any reference value can cast as (converted  $|$ ect and back, so we can use <code>Object</code> as the "generic type":

 $\text{ings}$  = new Object[2]; new IntList(3, null); = "Stuff";  $ngslist = (IntList) things[0]; // A cast to IntList$  $\int$ ntList) things $[0]$ ).head and thingsList.head == 3;  $(ring)$  things[1]).startsWith("St") is true 1.head Illegal things[1].startsWith("St") Illegal

hce casts don't change the value of a pointer, but rather biler how to treat it.

## **Dynamic vs. Static Types**

#### has a type—its dynamic type.

ner (variable, component, parameter), literal, function  $\frac{1}{2}$  rator expression (e.g.  $x+y$ ) has a type—its static type.

very expression has a static type.

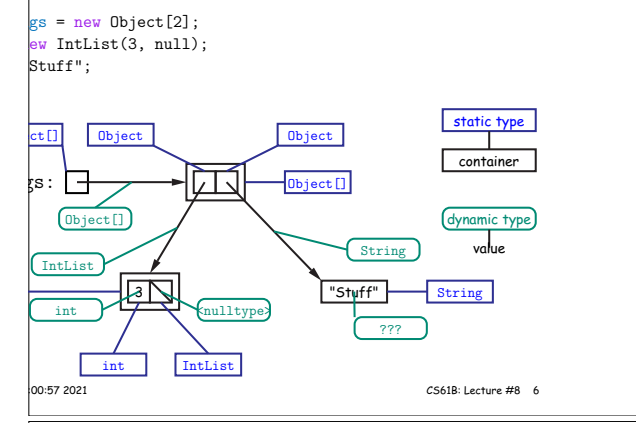

#### **Autoboxing**

 $x$ ing are automatic (in many cases):

 $\rm{Fe}$  = 3; Three;  $\lvert$ ree + 3:

 $\text{Imelfants} = \{ 1, 2, 3 \};$ someInts) {  $but.println(x);$ 

brintln(someInts[0]);  $\frac{1}{2}$ s Integer 1, but NOT unboxed.

### **Java Library Type Hierarchy (Partial)**

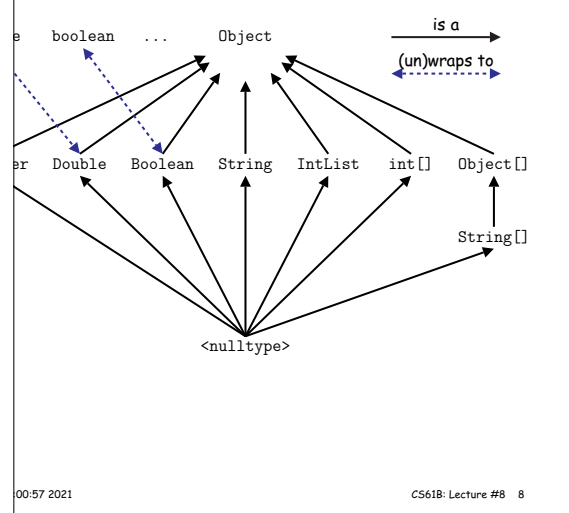

#### **Primitive Types and Coercions**

 $\left| \mathsf{es} \right|$  live outside the hierarchy of reference types.

the values of type short, for example, are a subset of we don't say that short is a subtype of int, because quite behave the same.

ues of type short can be *coerced* (converted) to a value using the same cast syntax as for reference types:

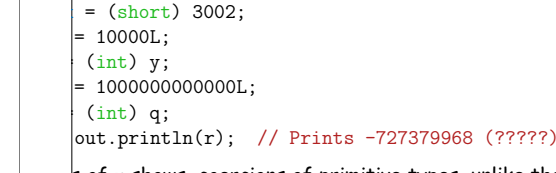

 $s$  of  $r$  shows, coercions of primitive types, unlike those types, are computations that can change values.

|<br>| 17:00:57 2021 CS61B: Lecture #8 10

**Consequences of Compiler's "Sanity Checks"**

conservative rules. The last line of the following, which  $\frac{1}{x}$  ink is perfectly sensible, is illegal:

 $ew int[2]:$ A; // All references are Objects // Static type of <sup>A</sup> is array... // But not of x: ERROR

Ires that not every Object is an array.

know that  $x$  contains array value!?

till must tell the compiler, like this:

 $|) \times$ ) [i+1] = 1;

type of cast  $(T)$  E is T.

isn't an array value, or is null?

ve have runtime errors—exceptions.

**Automatic Coercions, Promotions**

therefore intrusive.

lled promotions.

 $= 127$ ;  $y = -1024$ ;  $= 0x0398$ ; //  $\Theta$ 

 $+$ :

cions, such converting from short to int, are considered

lage silently coerces "smaller" integer types to larger to double, and integer types to float or double.

the compiler can obviously tell what the value of an int will convert integer literals to shorter integer types if

|<br>17:00:57 2021 | CS61B: Lecture #8 | 12

#### **Type Hierarchies**

with (static) type T may contain a certain value only if  $\,$ s a" T $-$ that is, if the (dynamic) type of the value is a . Likewise, a function with return type  $\texttt T$  may return hat are subtypes of T.

are subtypes of themselves (& that's all for primitive

types form a type hierarchy; some are subtypes of

is a subtype of all reference types.  $t$ nce types are subtypes of <code>Object.</code>

### **The Basic Static Type Rule**

aned so that any expression of (static) type T always  $\frac{1}{2}$  that "is a" T.

 $\alpha$  "known to the compiler," because you declare them,

// Static type of field  $\vert t \vert s$ )  $\vert$  // Static type of call to f, and of parameter // Static type of local variable

pre-declared by the language (like 3).

sts that in an assignment,  $L = E$ , or function call,  $f(E)$ ,

SomeType L)  $\{ \ldots \}$ ,

pe must be a subtype of L's static type for reference

 $ere$  static-type requirements for other operations:  $E$  $|array$  type in  $E[i]$ ; actual parameters must have subtypes hal parameters,

|<br>17:00:57 2021 | CS61B: Lecture #8 11

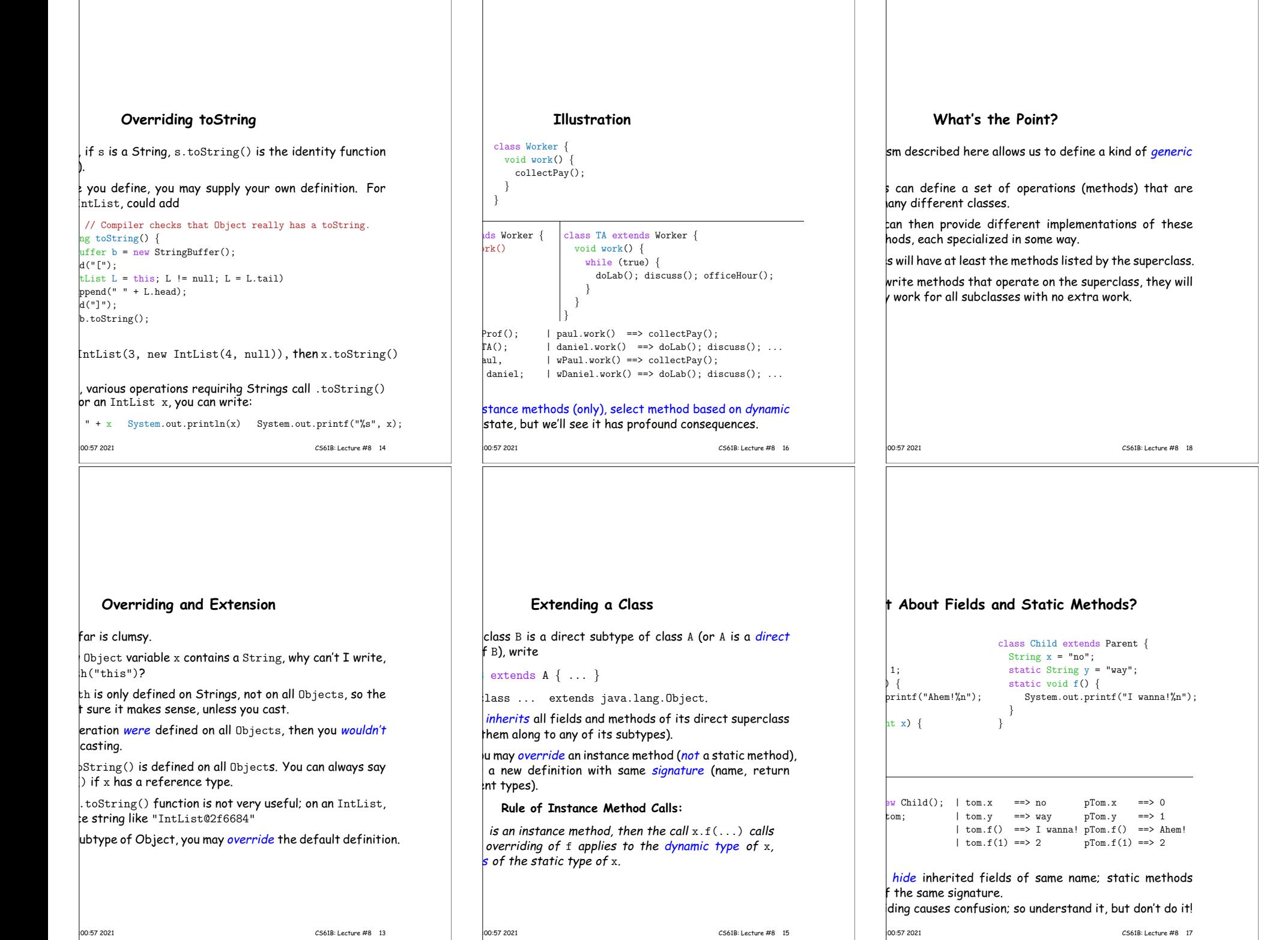

L

 $\overline{\phantom{a}}$ .